Network Working Group J. Richer, Ed. Internet-Draft Bespoke Engineering Intended status: Standards Track March 16, 2020 Expires: September 17, 2020

# **Transactional Authorization draft-richer-transactional-authz-06**

#### Abstract

 This document defines a mechanism for delegating authorization to a piece of software, and conveying that delegation to the software.

# Requirements Language

 The key words "MUST", "MUST NOT", "REQUIRED", "SHALL", "SHALL NOT", "SHOULD", "SHOULD NOT", "RECOMMENDED", "NOT RECOMMENDED", "MAY", and "OPTIONAL" in this document are to be interpreted as described in [BCP](https://datatracker.ietf.org/doc/html/bcp14) [14](https://datatracker.ietf.org/doc/html/bcp14) [RFC 2119](https://datatracker.ietf.org/doc/html/rfc2119) [[RFC2119\]](https://datatracker.ietf.org/doc/html/rfc2119) [RFC 8174](https://datatracker.ietf.org/doc/html/rfc8174) [[RFC8174\]](https://datatracker.ietf.org/doc/html/rfc8174) when, and only when, they appear in all capitals, as shown here.

# Status of This Memo

 This Internet-Draft is submitted in full conformance with the provisions of [BCP 78](https://datatracker.ietf.org/doc/html/bcp78) and [BCP 79.](https://datatracker.ietf.org/doc/html/bcp79)

 Internet-Drafts are working documents of the Internet Engineering Task Force (IETF). Note that other groups may also distribute working documents as Internet-Drafts. The list of current Internet- Drafts is at <https://datatracker.ietf.org/drafts/current/>.

 Internet-Drafts are draft documents valid for a maximum of six months and may be updated, replaced, or obsoleted by other documents at any time. It is inappropriate to use Internet-Drafts as reference material or to cite them other than as "work in progress."

This Internet-Draft will expire on September 17, 2020.

## Copyright Notice

 Copyright (c) 2020 IETF Trust and the persons identified as the document authors. All rights reserved.

This document is subject to [BCP 78](https://datatracker.ietf.org/doc/html/bcp78) and the IETF Trust's Legal Provisions Relating to IETF Documents [\(https://trustee.ietf.org/license-info\)](https://trustee.ietf.org/license-info) in effect on the date of publication of this document. Please review these documents

Richer **Expires September 17, 2020** [Page 1]

 carefully, as they describe your rights and restrictions with respect to this document. Code Components extracted from this document must include Simplified BSD License text as described in Section 4.e of the Trust Legal Provisions and are provided without warranty as described in the Simplified BSD License.

# Table of Contents

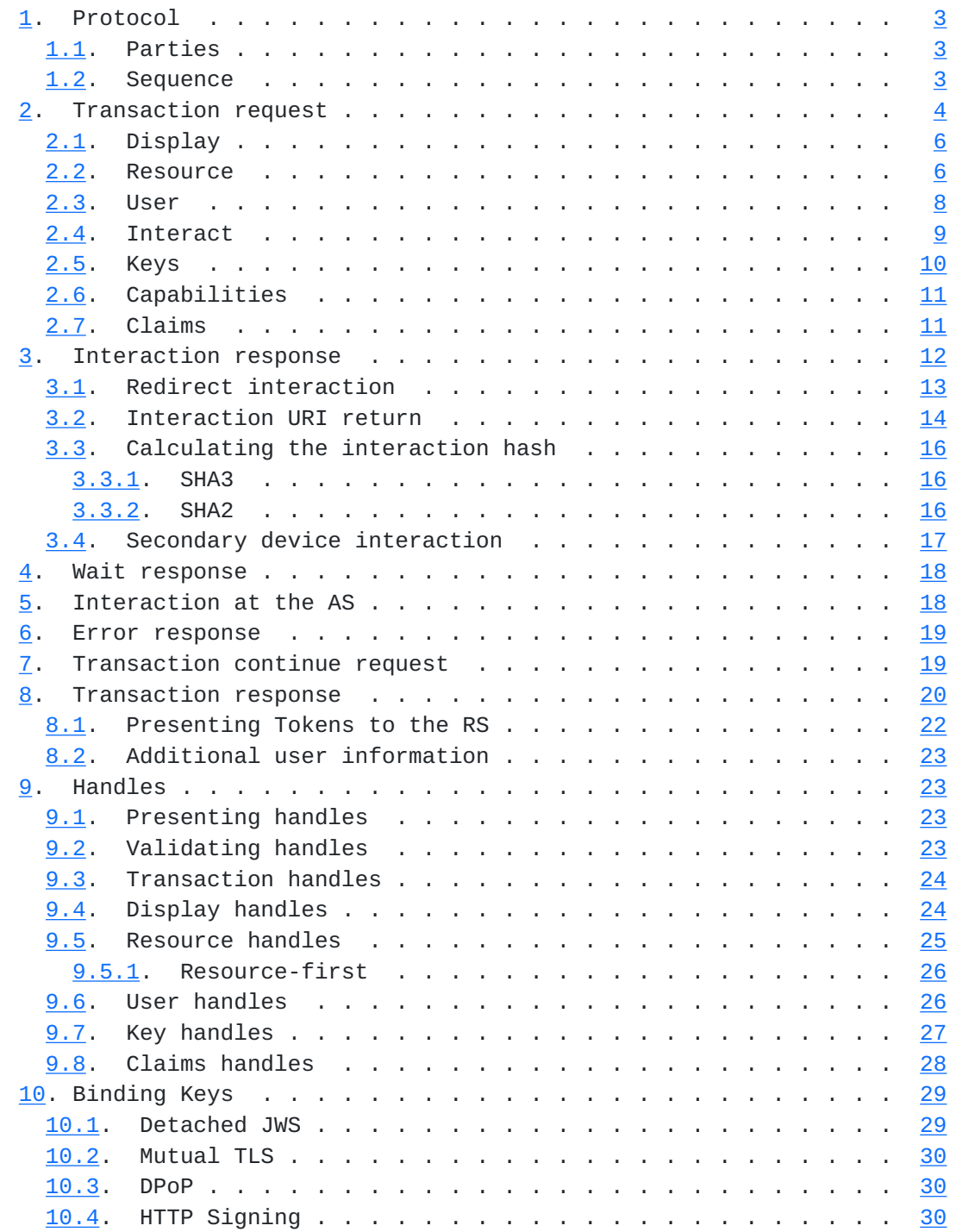

<span id="page-3-1"></span>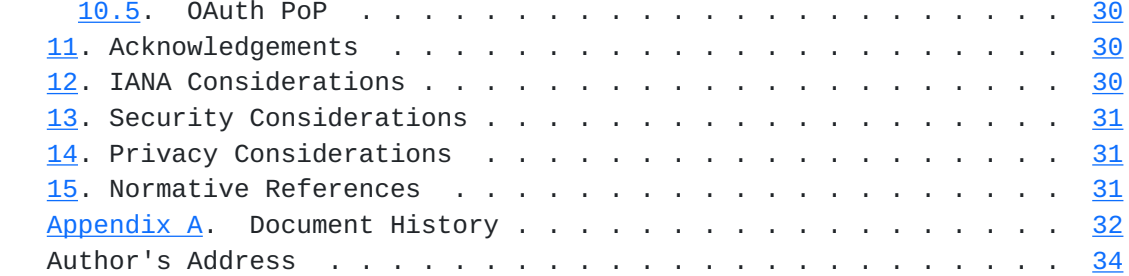

# <span id="page-3-0"></span>**[1.](#page-3-0) Protocol**

 This protocol allows a piece of software to request delegated authorization to an API, protected by an authorization server usually on behalf of a resource owner.

### <span id="page-3-2"></span>**[1.1.](#page-3-2) Parties**

 The Authorization Server (AS) manages the transactions. It is defined by its transaction endpoint, a single URL that accepts a POST request with a JSON payload. The AS MAY also have other endpoints, including interaction endpoints and user code endpoints, and these are introduced to the RC as needed during the transaction process.

 The Resource Client (RC) requests tokens from the AS and uses tokens at the RS.

 The Resource Server (RS) accepts tokens from the RC and validates them (potentially at the AS).

 The Resource Owner (RO) authorizes the request from the RC to the RS, often interactively at the AS.

# <span id="page-3-3"></span>**[1.2.](#page-3-3) Sequence**

- 1. The RC creates a transaction request and sends it to the AS
- 2. The AS processes the transaction request and determines if the RO needs to interact
- 3. If interaction is required, the AS interacts with the RO, possibly by directing the RC to send the RO there
- 4. The RC continues the transaction at the AS
- 5. The AS processes the transaction again, determining that a token can be issued
- 6. The AS issues a token to the RC

<span id="page-5-1"></span>7. The RC uses the token with the RS

#### <span id="page-5-0"></span>**[2.](#page-5-0) Transaction request**

 To start a transaction, the RC makes a transaction request to the transaction endpoint of the AS. The RC creates a JSON [\[RFC8259](https://datatracker.ietf.org/doc/html/rfc8259)] document with five primary sections, included as members of a root JSON object.

- resources Information about the RS's the resulting token will be applied to, including locations, extents of access, types of data being accessed, and other API information. This section is REQUIRED.
- keys Information about the keys known to the RC and able to be presented in future parts of the transaction. This section is REQUIRED. (Note: I can't think of a good reason for this to be optional.)
- interact Information about how the RC is able to interact with the RO, including callback URI's and nonce if applicable. This section is REQUIRED if the RC is capable of driving interaction with the user.
- display Information about the RC making the request, including display name, home page, logo, and other user-facing information. This section is RECOMMENDED.
- user Information about the RO as known to or provided to the RC, in the form of assertions or references to external data. This section is OPTIONAL.
- claims Information about the RO as known to or provided to the AS being requested by the RS. This section is OPTIONAL.
- capabilities Information about the capabilities of the RC. This section is OPTIONAL.

 Each section consists of either a JSON object or an array of JSON objects, as described in the subsections below. Many sections MAY be represented by an appropriate handle instead as described in [Section 9](#page-43-2). In such cases, the section is replaced entirely by the handle presentation, which is a single string instead of a JSON object. The RC MAY present additional sections as defined by extensions of this specification. The AS MUST ignore any sections that it does not understand.

A non-normative example of a transaction request is below:

```
 {
       "resources": [
           {
               "actions": [
                   "read",
                   "write",
                   "dolphin"
              \left.\right],
               "locations": [
                   "https://server.example.net/",
                   "https://resource.local/other"
               ],
               "datatypes": [
                   "metadata",
                   "images"
 ]
           },
           "dolphin-metadata"
 ],
 "key": {
           "proof": "jwsd",
           "jwks": {
               "keys": [
\{ "kty": "RSA",
                       "e": "AQAB",
                       "kid": "xyz-1",
                       "alg": "RS256",
                       "n": "kOB5rR4Jv0GMeL...."
 }
 ]
           }
       },
       "interact": {
           "redirect": true,
           "callback": {
               "uri": "https://client.example.net/return/123455",
               "nonce": "LKLTI25DK82FX4T4QFZC"
 }
       },
       "display": {
           "name": "My Client Display Name",
           "uri": "https://example.net/client"
       },
       "capabilities":
           ["ext1", "ext2"],
       "claims": {
           "subject": true,
```

```
 "email": true,
          "oidc_id_token": true
     }
 }
```
# <span id="page-9-0"></span>**[2.1.](#page-9-0) Display**

 This section provides descriptive details of the RC software making the call, useful for displaying information about the client to the user during the authorization request. This section is a JSON object, and all fields are OPTIONAL. The RC MAY send additional fields, and the AS MUST ignore all fields that it does not understand.

name Display name of the RC software

uri User-facing web page of the RC software

logo uri Display image to represent the RC software

```
 "display": {
    "name": "My Client Display Name",
     "uri": "https://example.net/client"
 }
```
 The AS SHOULD use this information in presenting any authorization screens to the RO during interaction.

 The display information MAY instead be presented as a display handle reference [Section 9.4](#page-45-2).

# <span id="page-9-2"></span>**[2.2.](#page-9-2) Resource**

 This section identifies what the RC wants to do with the API hosted at the RS. When requesting a single resource, this section is a JSON array of objects, each object representing a single resource or resource set. That AS MUST interpret the request as being for all of the resources listed.

actions The types of actions the RC will take at the RS

locations URIs the RC will call at the RS

datatypes types of data available to the RC at the RS's API

Richer Expires September 17, 2020 [Page 6]

```
 "resources": [
            {
                "actions": [
                     "read",
                     "write",
                     "dolphin"
                ],
                "locations": [
                     "https://server.example.net/",
                     "https://resource.local/other"
                ],
                "datatypes": [
                     "metadata",
                     "images"
 ]
            },
            "dolphin-metadata"
        ]
```
 This can also be presented as a set of resource handle references [Section 9.5,](#page-47-0) or a combination of handles and resource structures.

 When requesting multiple resources, this section is a JSON object whose keys identifiers chosen by the RC and whose values are resource description arrays, as described above.

Richer **Expires September 17, 2020** [Page 7]

```
 "resources": {
                "token1": [
\{ "actions": [
                               "read",
                               "write",
                               "dolphin"
                        \cdot "locations": [
                               "https://server.example.net/",
                               "https://resource.local/other"
                         ],
                         "datatypes": [
                               "metadata",
                               "images"
 ]
                   },
                    "dolphin-metadata"
             ],
              "token2": [
\{ "actions": [
                                  "foo",
                                  "bar",
                                  "dolphin"
                            ],
                            "locations": [
                                  "https://resource.other/"
                           \cdot "datatypes": [
                                  "data",
                                  "pictures"
\sim 100 \sim 100 \sim 100 \sim 100 \sim 100 \sim 100 \sim 100 \sim 100 \sim 100 \sim 100 \sim 100 \sim 100 \sim 100 \sim 100 \sim 100 \sim 100 \sim 100 \sim 100 \sim 100 \sim 100 \sim 100 \sim 100 \sim 100 \sim 100 \sim 
 }
                ]
          }
```
 When a client requests multiple resources in this manner, a successful response MUST follow the multiple access token format.

# <span id="page-13-0"></span>**[2.3.](#page-13-0) User**

 This section provides a verifiable assertion about the person interacting with the RC on behalf of the request. This person MAY be the RO or MAY be another party.

assertion The value of the assertion as a string.

<span id="page-15-1"></span> type The type of the assertion. Possible values include "oidc\_id\_token"...

"user": {

"assertion":

"eyJraWQiOiIxZTlnZGs3IiwiYWxnIjoiUlMyNTYifQ.ewogImlzcyI6ICJodHRwOi8vc2VydmVyLmV4YW1wbGUuY29tIiw E7yM2macAAgNCUwtik6SjoSUZRcf-

O5lygIyLENx882p6MtmwaL1hd6qn5RZOQ0TLrOYu0532g9Exxcm-

ChymrB4xLykpDj3lUivJt63eEGGN6DH5K6o33TcxkIjNrCD4XB1CKKumZvCedgHHF3IAK4dVEDSUoGlH9z4pP\_eWYNXvqQO rDaQzUHl6cQQWNiDpWOl\_lxXjQEvQ",

```
 "type": "oidc_id_token"
 }
```
This can also be presented as a user handle reference [Section 9.6.](#page-49-2)

# <span id="page-15-0"></span>**[2.4.](#page-15-0) Interact**

 This section provides details of how the RC can interact with the RO. All fields are OPTIONAL, and the RC MAY include multiple possible interaction modes. If a field is not present, it is interpreted as negative support for that feature.

- callback If this object is present, it indicates the RC is capable of receiving inbound messages from the RO's browser in response to user interaction. This object contains the following fields:
	- uri REQUIRED. Indicates the URI to send the RO to after interaction. This URI MAY be unique per transaction and MUST be hosted or accessible by the RC. This URI MUST NOT contain any fragment component. This URI MUST be protected by HTTPS, be hosted on a server local to the user's browser ("localhost"), or use an application-specific URI scheme. If the RC needs any state information to tie to the front channel interaction response, it MUST encode that into the callback URI. The allowable URIs and URI patterns MAY be limited by the AS based on the RC's presented key information. The callback URI SHOULD be presented to the RO during the interaction phase before redirect.
	- nonce REQUIRED. Unique value to be used in the calculation of the "hash" query parameter on the callback URL, must be sufficiently random to be unguessable by an attacker. MUST be generated by the RC as a unique value for this transaction.
	- hash\_method OPTIONAL. The signature mechanism to be used for the callback hash in [Section 3.3](#page-29-0). Can be one of sha3 or sha2. If absent, the default value is sha3.

redirect If this is set to true, the RC is capable of redirecting

the RO to an arbitrary interaction URL as described in **Section 5**. The RC MAY communicate the URI to the user through a browser redirection, a QR code, or some other mechanism.

Richer Expires September 17, 2020 [Page 9]

- <span id="page-17-1"></span> user\_code If this is set to true, the RC is capable of displaying a short user code to the user and directing them to a fixed URL as described in [Section 5.](#page-33-2)
- didcomm If this is set to true, the RC is capable of relaying a DIDComm message to an agent or wallet.
- didcomm\_query If this is set to true, the RC is capable of relaying a DIDComm query to an agent or wallet.

 This section MUST NOT be represented by a handle reference. (Note: this decision is largely due to the "callback" section being variable per transaction. We could allow a handle but restrict it to non callback methods -- but in that case, it's simpler and shorter to just send the booleans instead of having a special case.)

 The following example is from an RC that can redirect to the interaction endpoint and receive returns on a callback URI:

```
 "interact": {
     "redirect": true,
     "callback": {
         "uri": "https://example.com/client/123456",
         "nonce": "VJLO6A4CAYLBXHTR0KRO"
     }
 }
```
## <span id="page-17-0"></span>**[2.5.](#page-17-0) Keys**

 This section lists the keys that the RC can present proof of ownership. The RC MUST send at least one key format. The RC MAY send more than one key format, but all keys MUST be equivalent.

- proof The form of proof that the RC will use when presenting the key to the AS. The valid values of this field and the processing requirements for each are detailed in [Section 10.](#page-55-0) This field is REQUIRED.
- jwks Value of the public key as a JWK Set JSON object [Note: should this be a single JWK instead? And do we want to bother with url based references?]. MUST contain an "alg" field which is used to validate the signature. MUST contain the "kid" field to identify the key in the signed object.
- cert PEM serialized value of the certificate used for TLS transactions, with optional internal whitespace.

<span id="page-19-1"></span> cert#256 The certificate thumbprint calculated as per OAuth-MTLS [[I-D.ietf-oauth-mtls](#page-59-4)].

 did The DID URL identifying the key (or keys) used to sign this request.

 The RC MUST provide proof of possession of all presented keys[Section 10](#page-55-0). All presented keys MUST be validated by the AS using the method defined by proof.

 This section MAY also be presented as a key handle reference [Section 9.7.](#page-51-0) The keys referenced by a handle MUST be validated by the AS.

 The following non-normative example shows three key types, with the detached JWS proofing mechanism:

```
 "keys": {
        "proof": "jwsd",
        "jwks": {
            "keys": [
\{ "kty": "RSA",
                   "e": "AQAB",
                   "kid": "xyz-1",
                   "alg": "RS256",
                   "n": "kOB5rR4Jv0GMeLaY6_It_r3ORwdf8ci_JtffXyaSx8xY..."
 }
 ]
        },
        "cert": "MIIEHDCCAwSgAwIBAgIBATANBgkqhkiG9w0BAQsFA...",
        "did": "did:example:CV3BVVXK2PWWLCRQLRFU#xyz-1"
    }
```
# <span id="page-19-0"></span>**[2.6.](#page-19-0) Capabilities**

 This section lists the extensions and special features supported by the RC. Values of extensions MUST be listed in [[ a registry ]].

"capabilities": ["ext1", "ext2"]

## <span id="page-19-2"></span>**[2.7.](#page-19-2) Claims**

 This section allows the RC to request identity and authentication information about the RO. All fields are OPTIONAL and consist of boolean values. A "true" value indicates that the RC is requesting that claim be returned in the transaction response. A "false" or

<span id="page-21-1"></span> omitted value indicates that the RC is not requesting that claim be returned.

subject A subject identifier for the current user.

email An email address for the current user.

phone A phone number for the current user.

oidc\_id\_token An OpenID Connect ID Token for the current user.

 The following non-normative example shows how to request the subject and email address of the current user.

```
 "claims": {
     "subject": true,
     "email": true
 }
```
## <span id="page-21-0"></span>**[3.](#page-21-0) Interaction response**

 When evaluating a transaction request, the AS MAY determine that it needs to have the RO present to interact with the AS before issuing a token. This interaction can include the RO logging in to the AS, authorizing the transaction, providing proof claims, determining if the transaction decision should be remembered for the future, and other items.

 The AS responds to the RC based on the type of interaction supported by the RC in the transaction request. The AS MAY respond with multiple possible interaction methods to be chosen by the RC. For example, if the RC indicates that it can handle redirects and user codes and has a callback URI, it would send a transaction request like this:

Richer **Expires September 17, 2020** [Page 12]

```
 {
        "interact": {
            "redirect": true,
            "user_code": true,
            "callback": {
                 "uri": "https://client.example.net/return/123455",
                 "nonce": "LKLTI25DK82FX4T4QFZC"
            }
        },
        "resources": [
            "dolphin-metadata"
        ],
        "key": "7C7C4AZ9KHRS6X63AJAO",
        "display": {
           "name": "My Client Display Name",
            "uri": "https://example.net/client"
        }
    }
    The AS would then respond with a transaction response like this:
{
     "interaction_url": "https://server.example.com/interact/
4CF492MLVMSW9MKMXKHQ",
     "server_nonce": "MBDOFXG4Y5CVJCX821LH",
     "user_code": {
         "url": "https://server.example.com/interact/device",
         "code": "A1BC-3DFF"
     },
     "handle": {
         "value": "80UPRY5NM33OMUKMKSKU",
         "type": "bearer"
    }
}
    This response MUST include a transaction handle as described in
   Section 9.3 so that the transaction can continue after the user has
```
# <span id="page-23-0"></span>**[3.1.](#page-23-0) Redirect interaction**

interacted.

 If the RC supports a "redirect" style interaction, the AS creates a unique interaction URL and returns it to the RC. This URL MUST be associated with the current transaction and no other transaction.

 interaction\_url REQUIRED. The interaction URL that the RC will direct the RO to. This URL MUST be unique to this transaction request. The URL SHOULD contain a random portion of sufficient entropy so as not to be guessable by the user. The URL MUST NOT

Richer **Expires September 17, 2020** [Page 13]

<span id="page-25-1"></span> contain the transaction handle or any RC identifying information. This URL MUST be protected by HTTPS. This URL MUST NOT contain any fragment component.

 handle REQUIRED. The transaction handle to use in the continue the transaction [Section 7.](#page-35-2)

```
{
     "interaction_url": "https://server.example.com/interact/
4CF492MLVMSW9MKMXKHQ",
     "handle": {
         "value": "80UPRY5NM33OMUKMKSKU",
         "type": "bearer"
     }
}
```
 When the RC receives this response, it MUST launch the system browser, redirect the RO through an HTTP 302 response, display the URL through a scannable barcode, or otherwise send the RO to the interaction URL. The RC MUST NOT modify the interaction URL or append anything to it, including any query parameters, fragments, or special headers.

 The interaction URL MUST be reachable from the RO's browser, though note that the RO MAY open the interaction URL on a separate device from the RC itself. The interaction URL MUST be accessible from an HTTP GET request, and MUST be protected by HTTPS or equivalent means.

 Upon receiving an incoming request at the interaction URL, the AS MUST determine the transaction associated with this unique URL. If the transaction is not found, an error is returned to the end user through the browser and the AS MUST NOT attempt to redirect to a callback URL. When interacting with the RO, the AS MAY perform any of the behaviors in the User Interaction section [Section 5.](#page-33-2)

# <span id="page-25-0"></span>**[3.2.](#page-25-0) Interaction URI return**

 If the RC has supplied a callback URL in its interact request [Section 2.4,](#page-15-0) the AS returns a nonce in its interaction response.

 server\_nonce REQUIRED. A unique value from the server included in the calculation of the "hash" value returned in the callback response. REQUIRED if the client has sent a "callback" parameter in its interaction request.

This example also includes the interaction URL from [Section 3.1](#page-23-0).

```
{
     "interaction_url": "https://server.example.com/interact/
4CF492MLVMSW9MKMXKHQ",
     "server_nonce": "MBDOFXG4Y5CVJCX821LH",
     "handle": {
         "value": "80UPRY5NM33OMUKMKSKU",
         "type": "bearer"
     }
}
```
 When interaction has concluded, the AS returns the user to the RC by redirecting the RO's browser to the RC's callback URL presented at the start of the transaction, with the addition of two query parameters.

 hash REQUIRED. The interaction hash value as described in [Section 3.3](#page-29-0).

 interact\_ref REQUIRED. A shared secret associated with this interaction. This value MUST be sufficiently random so as not to be guessable by an attacker. This value MUST be associated by the AS with the underlying transaction that is associated to with this interaction.

 The AS MUST properly process the callback parameter from the interaction request as a URL, adding these values as query parameters. The AS MUST NOT use simple string concatenation. For example, for the callback URL of "https://example.com/client/123456", the AS would add query parameters as follows (newlines added for display purposes only):

https://example.com/client/123456

?

hash=p28jsq0Y2KK3WS\_\_a42tavNC64ldGTBroywsWxT4md\_jZQ1R2HZT8BOWYHcLmObM7XHPAdJzTZMtKBsaraJ64A &interact\_ref=4IFWWIKYBC2PQ6U56NL1

 Upon processing this request to the callback URL, the RC MUST calculate the expected value of the "hash" parameter as described in [Section 3.3](#page-29-0) and compare that value to the "hash" parameter on the incoming request.

 The RC also sends (the hash of? example here is not hashed) the interaction reference as the "interact ref" field of the transaction continuation request [Section 7](#page-35-2), using the transaction handle [Section 9.3](#page-45-0) returned in the most recent transaction response from the AS.

```
 {
     "handle": "80UPRY5NM33OMUKMKSKU",
     "interact_ref": "4IFWWIKYBC2PQ6U56NL1"
 }
```
# <span id="page-29-0"></span>**[3.3.](#page-29-0) Calculating the interaction hash**

 The "hash" parameter in the interaction response ties the front channel response to a transaction by using values known only to the parties in the transaction. To calculate the "hash" value for the interaction response, the party doing the calculation first takes the "nonce" value sent by the RC in the interaction section of the initial transaction request [Section 2.4,](#page-15-0) the "server\_nonce" value returned in the transaction response [Section 3.2](#page-25-0), and the "interact\_ref" returned in the callback response [Section 3.2.](#page-25-0) These three values are concatenated to each other in this order using a single newline character as a separator between the fields. There is no padding or whitespace before or after any of the lines, and no trailing newline character.

 VJLO6A4CAYLBXHTR0KRO MBDOFXG4Y5CVJCX821LH 4IFWWIKYBC2PQ6U56NL1

 The party then hashes this string with the appropriate algorithm based on the "hash\_method" parameter of the "callback" section of the interaction request [\(Section 2.4\)](#page-15-0). If the "hash\_method" value is not present in the RC's request, the AS defaults to "sha3".

# <span id="page-29-2"></span>**[3.3.1](#page-29-2). SHA3**

 The "sha3" hash method consists of hashing the string with the 512-bit SHA3 algorithm. The byte array is then encoded using URL Safe Base64 with no padding. The resulting string is the hash value.

p28jsq0Y2KK3WS\_\_a42tavNC64ldGTBroywsWxT4md\_jZQ1R2HZT8BOWYHcLmObM7XHPAdJzTZMtKBsaraJ64A

## <span id="page-29-3"></span>**[3.3.2](#page-29-3). SHA2**

 The "sha2" hash method consists of hashing the string with the 512-bit SHA2 algorithm. The byte array is then encoded using URL Safe Base64 with no padding. The resulting string is the hash value.

62SbcD3Xs7L40rjgALAymQujoh2LB2hPJyX9vlcr1H6ecChZ8BNKkG\_HrOKP\_Bpj84rh4mC9aE9x7HPBFcIHw

## <span id="page-31-1"></span><span id="page-31-0"></span>**[3.4.](#page-31-0) Secondary device interaction**

If the RC supports a "user code" style interaction, the AS creates a unique user interaction code and returns it to the RC. The RC communicates this code to the RO and instructs the RO to enter the code at a URL hosted by the AS.

user\_code REQUIRED. An object containing the user code information.

- user\_code REQUIRED. A short code that the user can type into an authorization server. This string MUST be case-insensitive, MUST consist of only easily typeable characters (such as letters or numbers). The time in which this code will be accepted SHOULD be short lived, such as several minutes.
- user code url RECOMMENDED. The interaction URL that the RC will direct the RO to. This URL SHOULD be stable at the AS such that clients can be statically configured with it.
- wait RECOMMENDED. The amount of time to wait before polling again, in integer seconds. If not specified, the default is 30 seconds. See [Section 4](#page-33-0).
- handle REQUIRED. The transaction handle to use in the continue request. See the section on transaction handles[Section 9.3](#page-45-0).

```
 {
```

```
 "user_code": {
          "url": "https://server.example.com/interact/device",
         "code": "A1BC-3DFF"
     },
     "wait": 30,
     "handle": {
         "value": "80UPRY5NM33OMUKMKSKU",
          "type": "bearer"
     }
 }
```
 When the RC receives this response, it MUST communicate the user code to the RO. If possible the RC SHOULD communicate the interaction URL to the user as well. However, the URL is generally understood to be stable over time for a given service, and this URL MAY be communicated through a static means such as the device's documentation or packaging.

 When the RO enters the unique user code at the user code URL, the AS MUST determine which active transaction is associated with the user code. If a transaction is not found, the AS MUST return an error

<span id="page-33-1"></span> page to the user and MUST NOT attempt to redirect to a callback URL. The AS MAY use any mechanism to interact with the RO as listed in [Section 5](#page-33-2).

 Note that this method is strictly for allowing the user to enter a code at a static URL. If the AS wishes to communicate a pre-composed URL to the RO containing both the user code and the URL at which to enter it, the AS MUST use the "interaction\_url" [Section 3.1](#page-23-0) redirect mechanism instead as this allows the client to communicate an arbitrary interaction URL to the RO.

# <span id="page-33-0"></span>**[4.](#page-33-0) Wait response**

 If the AS needs the RC to wait before it can give a definitive response to a transaction continue reques[tSection 7,](#page-35-2) the AS replies to the transaction request with a wait response. This tells the RC that it can poll the transaction after a set amount of time.

 This response includes a transaction handle as in Transaction Handle [Section 9.3.](#page-45-0)

- wait REQUIRED. The amount of time to wait before polling again, in integer seconds.
- handle REQUIRED. The transaction handle to use in the continue request. This MUST be a newly-created handle and MUST replace any existing handle for this transaction. See the section on transaction handles.

```
 {
     "wait": 30,
     "handle": {
          "value": "80UPRY5NM33OMUKMKSKU",
          "type": "bearer"
     }
 }
```
#### <span id="page-33-2"></span>**[5.](#page-33-2) Interaction at the AS**

 When the RO is interacting with the AS at the interaction uri, the AS MAY perform whatever actions it sees fit, including but not limited to:

- o authenticate the RO
- o gather identity claims about the RO
- o gather consent and authorization from the RO

<span id="page-35-1"></span> o allow the RO to modify the parameters of the requested transaction (such as disallowing some requested resources)

 When the AS has concluded interacting with the RO, the AS MUST determine if the RC has registered a callback URL and nonce parameter for this transaction. If so, the AS MUST redirect the RO's browser to the callback URL as described in [Section 3.](#page-21-0) If the AS detects an error condition, such as an unknown transaction, an untrustworthy callback URL, an untrustworthy client, or suspicious RO behavior, the AS MUST return an error to the RO's browser and MUST NOT redirect to the callback URL.

#### <span id="page-35-0"></span>**[6.](#page-35-0) Error response**

 If the AS determines that the token cannot be issued for any reason, it responds to the RC with an error message. This message does not include a transaction handle, and the RC can no longer poll for this transaction. The RC MAY create a new transaction and start again.

```
 error The error code.
 {
```
"error": "user\_denied"

}

 TODO: we should have a more robust error mechanism. Current candidate list of errors:

user\_denied The RO denied the transaction request.

too\_fast The RC did not respect the timeout in the wait response.

 unknown\_transaction The transaction continuation request referenced an unknown transaction.

unknown\_handle The request referenced an unknown handle.

#### <span id="page-35-2"></span>**[7.](#page-35-2) Transaction continue request**

 Once a transaction has begun, the AS associates that transaction with a transaction handle[Section 9.3](#page-45-0) which is returned to the RC in one of the transaction responses [Section 3.1](#page-23-0), [Section 3.4](#page-31-0), [Section 4](#page-33-0). This handle MUST be unique, MUST be associated with a single transaction, and MUST be one time use.

<span id="page-37-1"></span> The RC continues the transaction by making a request with the transaction handle in the body of the request. The RC MAY add additional fields to the transaction continuation request, such as the interaction reference return in the callback response [Section 3.](#page-21-0)

- handle REQUIRED. The (hash of?) transaction handle indicating which transaction to continue.
- interaction ref OPTIONAL. If the RC has received an interaction reference from the callback response of the interaction URL, the RC MUST include the (hash of?) that reference in its transaction continue request.

```
 {
```

```
 "handle": "tghji76ytghj9876tghjko987yh"
```
# }

 The RC MUST prove all keys initially sent in the transaction request[Section 2.5](#page-17-0) as described in [Section 10.](#page-55-0)

 [[ Note: should we allow the client to mutate the transaction at this point? We already allow the presentation of the interaction handle, and any messaging protocols like DIDComm would allow additional work to be done here. But do we want the client to be able to specify additional resources, or new interaction methods, or anything like that? I'm inclined not to so that's been left out for now. ]]

## <span id="page-37-0"></span>**[8.](#page-37-0) Transaction response**

- access token The access token that the RC uses to call the RS. The access token follows the handle structure described in [Section 9.](#page-43-2) This field is mutually exclusive with the multiple\_access\_tokens field.
- handle The transaction handle to use in the continue reques[tSection 7](#page-35-2) to get a new access token once the one issued is no longer usable. See the section on transaction handle[sSection 9.3](#page-45-0).
- claims The set of claims that the AS asserts for the current user. This field is returned only if the RC has requested using the "claims" object. This object contains the following OPTIONAL fields:
	- updated\_at ISO-formatted timestamp string of when the user's profile information was last updated. The RC SHOULD compare

 this value to previous values when determining whether to get additional user information from an external endpoint.

 subject The machine-readable unique subject identifier of the user.

email The email address of the user.

phone The phone number of the user.

oidc\_id\_token An OpenID Connect ID Token representing the user.

- multiple\_access\_tokens If the RC requested multiple named resources, this structure contains the access tokens. The keys of this JSON object are the labels determined by the RC in its request, and the values are the same as a single access\_token response. This field is mutually exclusive with the access\_token field.
- display\_handle A value used to represent the information in the display object that the client can use in a future request, as described in [Section 9.4.](#page-45-2)
- key\_handle A value used to represent the information in the key object that the client can use in a future request, as described in [Section 9.7](#page-51-0).
- user\_handle A value used to represent the information in the user object that the client can use in a future request, as described in [Section 9.6](#page-49-2).
- display\_handle A value used to represent the information in the resource object that the client can use in a future request, as described in [Section 9.5.](#page-47-0)

 The following example shows a single access token, a transaction handle, and a set of claims about the current user being returned in a successful response.

Richer Expires September 17, 2020 [Page 21]

```
 {
     "access_token": {
         "value": "OS9M2PMHKUR64TB8N6BW7OZB8CDFONP219RP1LT0",
         "type": "bearer"
     },
     "handle": {
         "value": "80UPRY5NM33OMUKMKSKU",
         "type": "bearer"
     },
     "claims": {
         "subject": "UR64TB8N6BW7OZB8CDFONP-MHKUR6",
         "email": "alice@example.com"
     }
 }
 The following example shows multiple access tokens, a key handle, and
 a user handle being returned in a successful response. The RC has
 chosen the labels "token1" and "token2" in this response.
 {
     "multiple_access_tokens": {
         "token1": {
              "value": "OS9M2PMHKUR64TB8N6BW7OZB8CDFONP219RP1LT0",
              "type": "bearer"
         },
         "token2": {
              "value": "UFGLO2FDAFG7VGZZPJ3IZEMN21EVU71FHCARP4J1",
              "type": "bearer"
         }
     },
     "user_handle": {
         "value": "XUT2MFM1XBIKJKSDU8QM",
         "type": "bearer"
     },
     "key_handle": {
         "value": "7C7C4AZ9KHRS6X63AJAO",
         "type": "bearer"
     }
 }
```
# <span id="page-41-0"></span>**[8.1.](#page-41-0) Presenting Tokens to the RS**

 A bearer style access token MUST be presented using the Header method of OAuth 2 Bearer Tokens [[RFC6750\]](https://datatracker.ietf.org/doc/html/rfc6750). A sha3 style access token is hashed as described in **Section 9.1** and presented using the Header method of OAuth 2 Bearer Tokens [[RFC6750\]](https://datatracker.ietf.org/doc/html/rfc6750).

<span id="page-43-1"></span> An access token MAY be bound to any keys presented by the client during the transaction request. A bound access token MUST be presented with proof of the key as described in [Section 10.](#page-55-0)

## <span id="page-43-0"></span>**[8.2.](#page-43-0) Additional user information**

 Additional user information MAY be made available to the RC through use of an access token at a protected resource representing the user. This endpoint could be an OpenID Connect UserInfo Endpoint, a SCIM endpoint, or another similar resource. Specification of this resource is outside the scope of this specification.

#### <span id="page-43-2"></span>**[9.](#page-43-2) Handles**

 A handle in this protocol is a value presented from one party to another as proof that they are the appropriate party for part of the transaction. Handles can be used to reference the transaction as a whole, or one of its constituent parts. When a handle is used to represent a part of a transaction request, the handle presentation replaces the original value. In practical terms, this often means that the values of a transaction request are either an object (when the full value is used) or a single string (when the handle is used).

value The value of the handle as a string.

type The verification method, MUST be one of "bearer" or "sha3".

## <span id="page-43-3"></span>**[9.1.](#page-43-3) Presenting handles**

 Bearer handles are presented by giving the exact string value of the handle in the appropriate place.

 SHA3 handles are validated by taking the SHA3 hash of the handle value and encoding it in Base64URL with no padding, and presenting the encoded value.

#### <span id="page-43-4"></span>**[9.2.](#page-43-4) Validating handles**

 Bearer handles are validated by doing an exact byte comparison of the string representation of the handle value.

 SHA3 handles are validated by taking the SHA3 hash of the handle value and encoding it in Base64URL with no padding, and comparing that using an exact byte comparison with the presented value.

# <span id="page-45-1"></span><span id="page-45-0"></span>**[9.3.](#page-45-0) Transaction handles**

 Transaction handles are issued by the AS to the RC to allow the RC to continue a transaction after every step. A transaction handle MUST be discarded after it is used by both the AS and the RC. A transaction MUST have only a single handle associated with it at any time. If the AS determines that the RC can still continue the transaction after a handle has been used, a new transaction handle will be issued in its place. If the AS does not issue a transaction handle in its response to the RC, the RC MUST NOT continue that transaction.

 Transaction handles always represent the current state of the transaction which they reference.

 Transactions can be continued by the RC if the AS needs to interact with the RO[Section 5](#page-33-2) and the RC is expecting a callbac[kSection 3](#page-21-0) or if the AS is still waiting on some external condition[Section 4](#page-33-0) while the RC is polling. The transaction MAY also be continued after an access token is issued [Section 8](#page-37-0) as a means of refreshing an access token with the same rights associated with the transaction.

# <span id="page-45-2"></span>**[9.4.](#page-45-2) Display handles**

 RC handles stand in for the display section of the initial transaction request[Section 2.1](#page-9-0). The AS MAY issue a display handle to a RC as part of a static registration process, analogous to a client ID in OAuth 2, allowing the RC to be associated with an AS-side configuration that does not change at runtime. Such static processes SHOULD be bound to a set of keys known only to the RC software.

 Display handles MAY be issued by the RS in response to a transaction request. The AS MAY associate the display handle to the interact, resource, and key handles issued in the same response, requiring them to be used together. When the RC receives this handle, it MAY present the handle in future transaction requests instead of sending its information again.

```
 {
     "handle": {
         "value": "80UPRY5NM33OMUKMKSKU",
          "type": "bearer"
     },
     "display_handle": {
          "value": "VBUEOIQA82PBY2ZDJW7Q",
          "type": "bearer"
     }
 }
```

```
 The RC sends its handle in lieu of the display block of the
 transaction request:
```
{

"display": "absc2948afgdkjnasdf9082ur3kjasdfasdf89"

```
 }
```
# <span id="page-47-0"></span>**[9.5.](#page-47-0) Resource handles**

 Resource handles stand in for the detailed resource request in the transaction request [Section 2.2](#page-9-2). Resource handles MAY be created by the authorization server as static stand-ins for specific resource requests, analogous to OAuth2 scopes.

 Resource handles MAY be issued by the RS in response to a transaction request. In such cases, the resource handle returned represents the total of all resources represented in the request.

```
 {
     "wait": 30,
     "handle": {
         "value": "80UPRY5NM33OMUKMKSKU",
         "type": "bearer"
     },
     "resources_handle": {
         "value": "KLKP36N7GPOKRF3KGH5N",
         "type": "bearer"
     }
 }
```
 The RC sends its handle in lieu of the resource block of the future transaction request:

{

```
 "resources": ["KLKP36N7GPOKRF3KGH5N"]
```
}

 Note that handles and object values MAY be combined in a single request.

Richer Expires September 17, 2020 [Page 25]

```
 {
        "resources": [
            {
                 "actions": [
                     "read",
                     "write",
                     "dolphin"
                 ],
                 "locations": [
                     "https://server.example.net/",
                     "https://resource.local/other"
                 ],
                 "datatypes": [
                     "metadata",
                     "images"
 ]
            },
             "dolphin-metadata",
             "KLKP36N7GPOKRF3KGH5N"
        ]
    }
```
 If the RC requests multiple named resources to result in multiple access tokens, the AS MUST NOT return a resource handle.

# <span id="page-49-0"></span>**[9.5.1](#page-49-0). Resource-first**

```
 [[ Strawman idea: ]]
```
 In order to facilitate dynamic API protection, an RS MAY pre-register a resource handle in response to an unauthorized request from the RC. In this scenario, the RS creates a transaction request with no client information but describing the resources being protected [[Note: this is currently at odds with the required format above, perhaps this should be a special mode or flag? We could still use the "keys" section here though.]] The AS returns a resource handle to the RS, which then communicates both the resource handle and the AS transaction endpoint to the RC. The RC then begins its transaction as normal, using the resource handle as one of perhaps several resources it requests.

# <span id="page-49-2"></span>**[9.6.](#page-49-2) User handles**

 User handles MAY be issued by the AS in response to validating a specific RO during a transaction and stand in for the user section of a transaction request Section 2.3. This handle MAY refer to the RO that interacted with the AS, the user presented by claims in the transaction request, or a combination of these. This handle can be

<span id="page-51-1"></span> used in future transactions to represent the current user, analogous to the persistent claims token of UMA 2.

```
 {
     "wait": 30,
     "handle": {
         "value": "80UPRY5NM33OMUKMKSKU",
         "type": "bearer"
     },
     "user_handle": {
         "value": "XUT2MFM1XBIKJKSDU8QM",
         "type": "bearer"
     }
 }
```
 The RC sends its handle in lieu of the user block of the transaction request:

```
 {
   "user": "XUT2MFM1XBIKJKSDU8QM"
 }
```
# <span id="page-51-0"></span>**[9.7.](#page-51-0) Key handles**

 Key handles stand in for the keys section of the initial transaction request[Section 2.5.](#page-17-0) The AS MAY issue a key handle to a RC as part of a static registration process, allowing the RC to be associated with an AS-side configuration that does not change at runtime.

 Key handles MAY be issued by the AS in response to a transaction request. The AS SHOULD bind this handle to the display, resource, and user handles issued in the same response. When the RC receives this handle, it MAY present the handle in future transaction requests instead of sending its information again.

```
 {
     "wait": 30,
     "handle": {
          "value": "80UPRY5NM33OMUKMKSKU",
          "type": "bearer"
     },
     "key_handle": {
          "value": "7C7C4AZ9KHRS6X63AJAO",
          "type": "bearer"
     }
 }
```
<span id="page-53-1"></span> The RC sends its handle in lieu of the keys block of the transaction request:

```
 {
   "keys": "7C7C4AZ9KHRS6X63AJAO"
```
}

 When the AS receives a key handle, it MUST validate that the keys referenced by the handle are bound to the current transaction request using the proof method referenced by the handle.

# <span id="page-53-0"></span>**[9.8.](#page-53-0) Claims handles**

 Claims handles stand in for the claims section of the initial transaction request[Section 2.7](#page-19-2). Claims handles MAY be created by the authorization server as static stand-ins for specific claim set requests, analogous to OIDC scopes.

 Claims handles MAY be issued by the RS in response to a transaction request. In such cases, the resource handle returned represents the total of all claims requested in the transaction request. When the RC receives this handle, it MAY present the handle in future transaction requests instead of sending the claims information again.

```
 {
     "wait": 30,
     "handle": {
         "value": "80UPRY5NM33OMUKMKSKU",
         "type": "bearer"
     },
     "claim_handle": {
         "value": "14XF3WKRPKW4RN9AROOC",
         "type": "bearer"
     }
 }
 The RC sends its handle in lieu of the claims block of the
 transaction request:
 {
   "claims": "14XF3WKRPKW4RN9AROOC"
```
}

<span id="page-55-1"></span> When the AS receives a key handle, it MUST validate that the keys referenced by the handle are bound to the current transaction request using the proof method referenced by the handle.

## <span id="page-55-0"></span>**[10.](#page-55-0) Binding Keys**

 Any keys presented by the RC to the AS or RS MUST be validated as part of the transaction in which they are presented.The type of binding used is indicated by the proof parameter of the keys section in the transaction request. Values defined by this specification are as follows:

jwsd A detached JWS signature header

mtls Mutual TLS certificate verification

dpop OAuth DPoP key proof header

httpsig HTTP Signing signature header

oauthpop OAuth PoP key proof authentication header

Additional values can be defined by a registry.

All keys presented by the RC in the transaction reques[tSection 2](#page-5-0) MUST be proved in all transaction continuation request[sSection 7](#page-35-2) for that transaction. The AS MUST validate all keys presented by the RC or referenced in the transaction at each call to the transaction endpoint. The client MUST NOT use a different key during the transaction.

# <span id="page-55-2"></span>**[10.1](#page-55-2). Detached JWS**

 This method is indicated by "jwsd" in the "proof" field of a key request. To sign a request to the transaction endpoint, the RC takes the serialized body of the request and signs it using detached JWS [\[RFC7797](https://datatracker.ietf.org/doc/html/rfc7797)]. The header of the JWS MUST contain the kid field of the key bound to this RC during this transaction. The JWS header MUST contain an alg field appropriate for the key identified by kid and MUST NOT be none.

 The RC presents the signature in the JWS-Signature HTTP Header field. [Note: this is a custom header field, do we need this?]

JWS-Signature: eyj0....

<span id="page-57-1"></span> When the AS receives the JWS-Signature header, it MUST parse its contents as a detached JWS object. The HTTP Body is used as the payload for purposes of validating the JWS, with no transformations.

## <span id="page-57-0"></span>**[10.2](#page-57-0). Mutual TLS**

 This method is indicated by "mtls" in the "proof" field of a key request. The RC presents its client certificate during TLS negotiation with the server (either AS or RS). The AS or RS takes the thumbprint of the client certificate presented during mutual TLS negotiation and compares that thumbprint to the thumbprint presented by the RC application as described in  $[I-D.ietf-aauth-mLls]$  [section](#page-21-0) [3](#page-21-0).

#### <span id="page-57-2"></span>**[10.3](#page-57-2). DPoP**

 This method is indicated by "dpop" in the "proof" field of a key request. The RC creates a DPoP signature header as described in [\[I-D.fett-oauth-dpop\]](#page-59-5) [section 2.](#page-5-0)

## <span id="page-57-3"></span>**[10.4](#page-57-3). HTTP Signing**

 This method is indicated by "httpsig" in the "proof" field of a key request. The RC creates an HTTP Signature header as described in [\[I-D.cavage-http-signatures\]](#page-59-6) [section 4.](#page-33-0) The RC MUST calculate and present the Digest header as defined in [\[RFC3230](https://datatracker.ietf.org/doc/html/rfc3230)].

## <span id="page-57-4"></span>**[10.5](#page-57-4). OAuth PoP**

 This method is indicated by "oauthpop" in the "proof" field of a key request. The RC creates an HTTP Authorization PoP header as described in [\[I-D.ietf-oauth-signed-http-request](#page-59-7)] [section 4,](#page-33-0) with the following additional requirements:

- o The at (access token) field MUST be omitted [note: this is in contrast to the requirements in the existing spec]
- o The b (body hash) field MUST be calculated and supplied

# <span id="page-57-5"></span>**[11.](#page-57-5) Acknowledgements**

#### <span id="page-57-6"></span>**[12.](#page-57-6) IANA Considerations**

 [We'll want a registry for key proof types, and maybe some other field names. We'll need to register at least one header and maybe some others?]

# <span id="page-59-1"></span><span id="page-59-0"></span>**[13.](#page-59-0) Security Considerations**

 All requests have to be over TLS or equivalent. Many handles act as shared secrets, though they can be combined with a requirement to provide proof of a key as well.

# <span id="page-59-2"></span>**[14.](#page-59-2) Privacy Considerations**

 Handles are passed between parties and therefore should be stateful and not contain any internal structure or information, which could leak private data.

# <span id="page-59-3"></span>**[15.](#page-59-3) Normative References**

 [BCP195] Sheffer, Y., Holz, R., and P. Saint-Andre, "Recommendations for Secure Use of Transport Layer Security (TLS) and Datagram Transport Layer Security (DTLS)", [BCP 195,](https://datatracker.ietf.org/doc/html/bcp195) [RFC 7525](https://datatracker.ietf.org/doc/html/rfc7525), DOI 10.17487/RFC7525, May 2015, <<http://www.rfc-editor.org/info/bcp195>>.

## <span id="page-59-6"></span>[I-D.cavage-http-signatures]

 Cavage, M. and M. Sporny, "Signing HTTP Messages", [draft](https://datatracker.ietf.org/doc/html/draft-cavage-http-signatures-12)[cavage-http-signatures-12](https://datatracker.ietf.org/doc/html/draft-cavage-http-signatures-12) (work in progress), October 2019.

<span id="page-59-5"></span>[I-D.fett-oauth-dpop]

 Fett, D., Campbell, B., Bradley, J., Lodderstedt, T., Jones, M., and D. Waite, "OAuth 2.0 Demonstration of Proof-of-Possession at the Application Layer (DPoP)", [draft-fett-oauth-dpop-04](https://datatracker.ietf.org/doc/html/draft-fett-oauth-dpop-04) (work in progress), March 2020.

# <span id="page-59-4"></span>[I-D.ietf-oauth-mtls]

 Campbell, B., Bradley, J., Sakimura, N., and T. Lodderstedt, "OAuth 2.0 Mutual-TLS Client Authentication and Certificate-Bound Access Tokens", [draft-ietf-oauth](https://datatracker.ietf.org/doc/html/draft-ietf-oauth-mtls-17)[mtls-17](https://datatracker.ietf.org/doc/html/draft-ietf-oauth-mtls-17) (work in progress), August 2019.

## <span id="page-59-7"></span>[I-D.ietf-oauth-signed-http-request]

 Richer, J., Bradley, J., and H. Tschofenig, "A Method for Signing HTTP Requests for OAuth", [draft-ietf-oauth-signed](https://datatracker.ietf.org/doc/html/draft-ietf-oauth-signed-http-request-03)[http-request-03](https://datatracker.ietf.org/doc/html/draft-ietf-oauth-signed-http-request-03) (work in progress), August 2016.

 [RFC2119] Bradner, S., "Key words for use in RFCs to Indicate Requirement Levels", [BCP 14,](https://datatracker.ietf.org/doc/html/bcp14) [RFC 2119](https://datatracker.ietf.org/doc/html/rfc2119), DOI 10.17487/RFC2119, March 1997, <[https://www.rfc-editor.org/info/rfc2119>](https://www.rfc-editor.org/info/rfc2119).

- <span id="page-61-1"></span> [RFC3230] Mogul, J. and A. Van Hoff, "Instance Digests in HTTP", [RFC 3230,](https://datatracker.ietf.org/doc/html/rfc3230) DOI 10.17487/RFC3230, January 2002, <[https://www.rfc-editor.org/info/rfc3230>](https://www.rfc-editor.org/info/rfc3230).
- [RFC6749] Hardt, D., Ed., "The OAuth 2.0 Authorization Framework", [RFC 6749,](https://datatracker.ietf.org/doc/html/rfc6749) DOI 10.17487/RFC6749, October 2012, <[https://www.rfc-editor.org/info/rfc6749>](https://www.rfc-editor.org/info/rfc6749).
- [RFC6750] Jones, M. and D. Hardt, "The OAuth 2.0 Authorization Framework: Bearer Token Usage", [RFC 6750,](https://datatracker.ietf.org/doc/html/rfc6750) DOI 10.17487/RFC6750, October 2012, <[https://www.rfc-editor.org/info/rfc6750>](https://www.rfc-editor.org/info/rfc6750).
- [RFC7519] Jones, M., Bradley, J., and N. Sakimura, "JSON Web Token (JWT)", [RFC 7519,](https://datatracker.ietf.org/doc/html/rfc7519) DOI 10.17487/RFC7519, May 2015, <[https://www.rfc-editor.org/info/rfc7519>](https://www.rfc-editor.org/info/rfc7519).
- [RFC7662] Richer, J., Ed., "OAuth 2.0 Token Introspection", [RFC 7662,](https://datatracker.ietf.org/doc/html/rfc7662) DOI 10.17487/RFC7662, October 2015, <[https://www.rfc-editor.org/info/rfc7662>](https://www.rfc-editor.org/info/rfc7662).
- [RFC7797] Jones, M., "JSON Web Signature (JWS) Unencoded Payload Option", [RFC 7797](https://datatracker.ietf.org/doc/html/rfc7797), DOI 10.17487/RFC7797, February 2016, <[https://www.rfc-editor.org/info/rfc7797>](https://www.rfc-editor.org/info/rfc7797).
- [RFC8126] Cotton, M., Leiba, B., and T. Narten, "Guidelines for Writing an IANA Considerations Section in RFCs", [BCP 26,](https://datatracker.ietf.org/doc/html/bcp26) [RFC 8126,](https://datatracker.ietf.org/doc/html/rfc8126) DOI 10.17487/RFC8126, June 2017, <[https://www.rfc-editor.org/info/rfc8126>](https://www.rfc-editor.org/info/rfc8126).
- [RFC8174] Leiba, B., "Ambiguity of Uppercase vs Lowercase in [RFC](https://datatracker.ietf.org/doc/html/rfc2119) [2119](https://datatracker.ietf.org/doc/html/rfc2119) Key Words", [BCP 14](https://datatracker.ietf.org/doc/html/bcp14), [RFC 8174,](https://datatracker.ietf.org/doc/html/rfc8174) DOI 10.17487/RFC8174, May 2017, [<https://www.rfc-editor.org/info/rfc8174](https://www.rfc-editor.org/info/rfc8174)>.
- [RFC8259] Bray, T., Ed., "The JavaScript Object Notation (JSON) Data Interchange Format", STD 90, [RFC 8259](https://datatracker.ietf.org/doc/html/rfc8259), DOI 10.17487/RFC8259, December 2017, <[https://www.rfc-editor.org/info/rfc8259>](https://www.rfc-editor.org/info/rfc8259).

# <span id="page-61-0"></span>**[Appendix A.](#page-61-0) Document History**

-06

 o Added multiple resource requests and multiple access token response.

-05

```
Internet-Draft transactional-authz March 2020
   o Added "claims" request and response for identity support.
   o Added "capabilities" request for inline discovery support.
   - 04
   o Added crypto agility for callback return hash.
   o Changed "interaction_handle" to "interaction_ref".
   - 03
   o Removed "state" in favor of "nonce".
   o Created signed return parameter for front channel return.
   o Changed "client" section to "display" section, as well as
      associated handle.
   o Changed "key" to "keys".
   o Separated key proofing from key presentation.
   o Separated interaction methods into booleans instead of "type"
      field.
  - 02
```
- 01
- o Made JSON multimodal for handle requests.
- o Major updates to normative language and references throughout document.
- o Allowed interaction to split between how the user gets to the AS and how the user gets back.

- 00

o Initial submission.

o Minor editorial cleanups.

Richer Expires September 17, 2020 [Page 33]

<span id="page-65-0"></span>Author's Address

 Justin Richer (editor) Bespoke Engineering

Email: ietf@justin.richer.org